<<AutoCAD 2009 S>>

<<AutoCAD 2009 Solid Edge UG >> 13 ISBN 9787111247142 10 ISBN 7111247140 出版时间:2008-7

, tushu007.com

页数:359

574000

extended by PDF and the PDF

http://www.tushu007.com

*Page 1*

, tushu007.com<br>S>>

# <<AutoCAD 2009

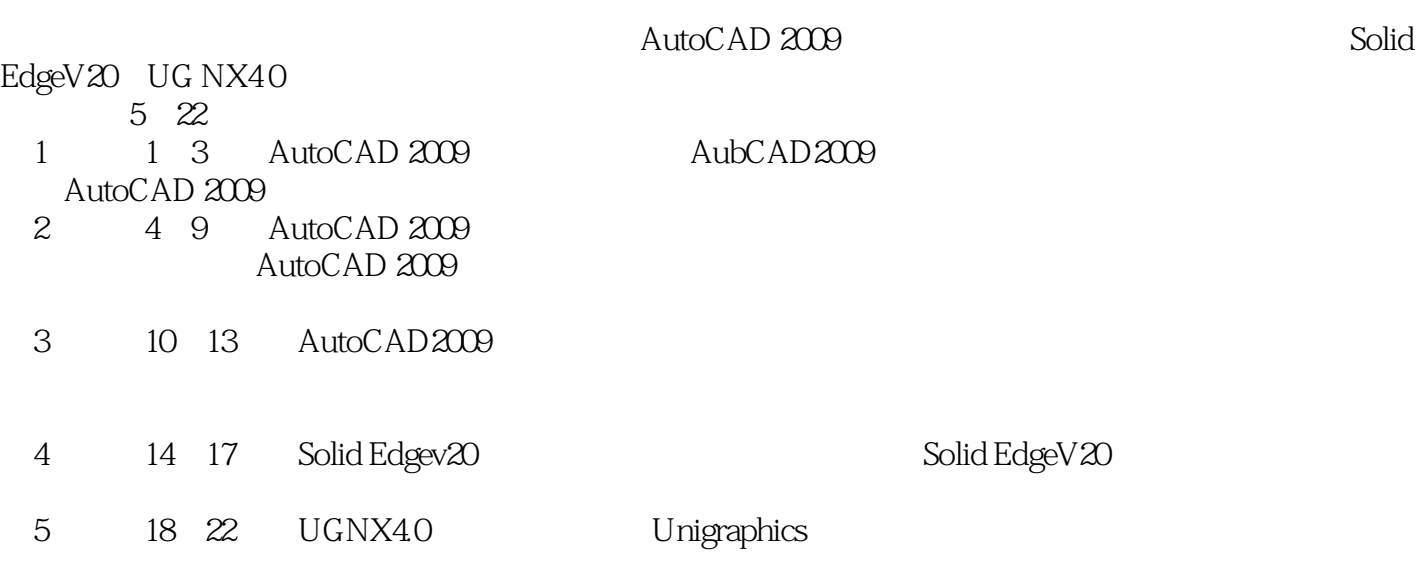

, tushu007.com<br>S>>

## <<AutoCAD 2009

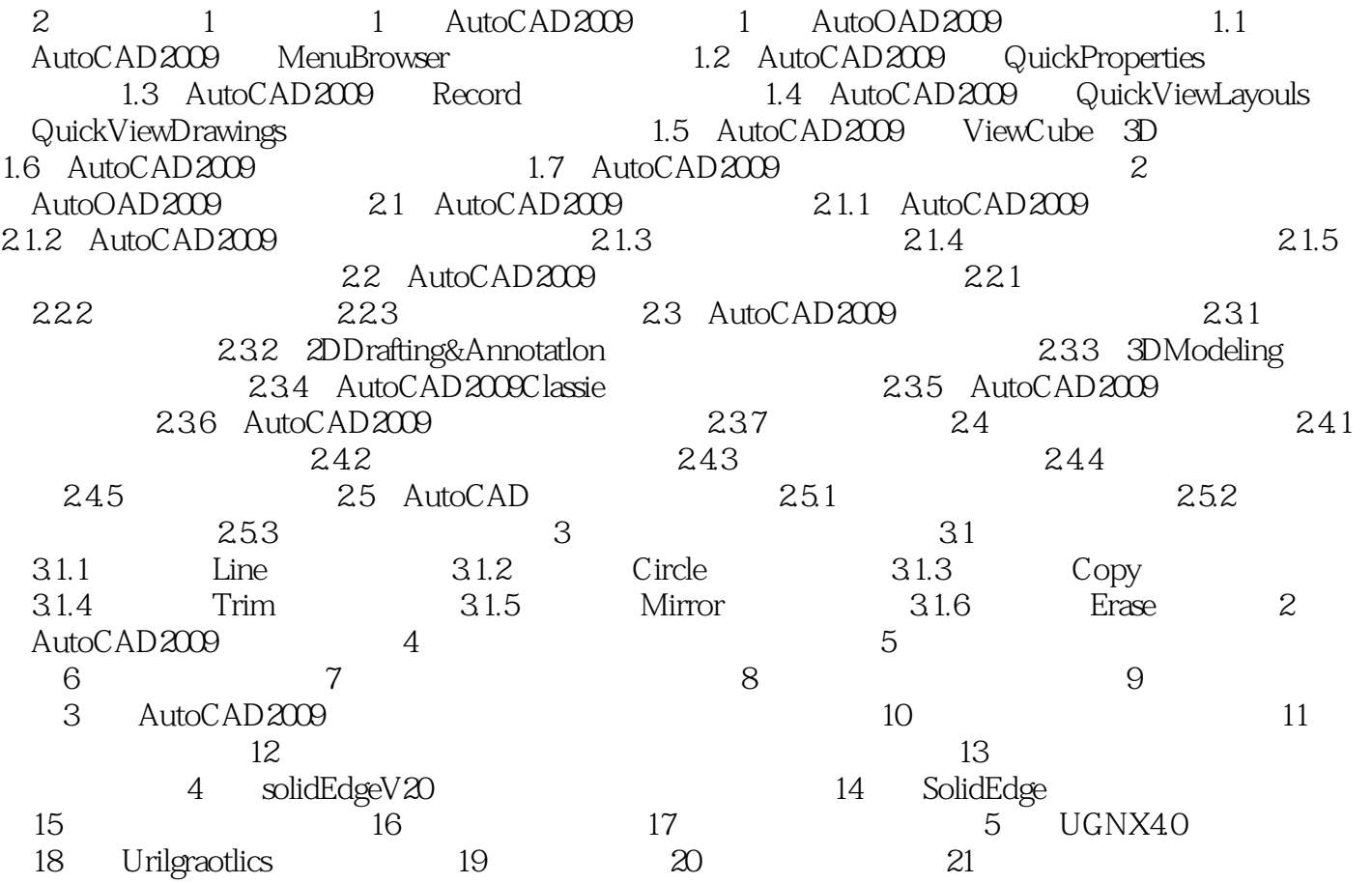

, tushu007.com<br>S>>

# <<AutoCAD 2009

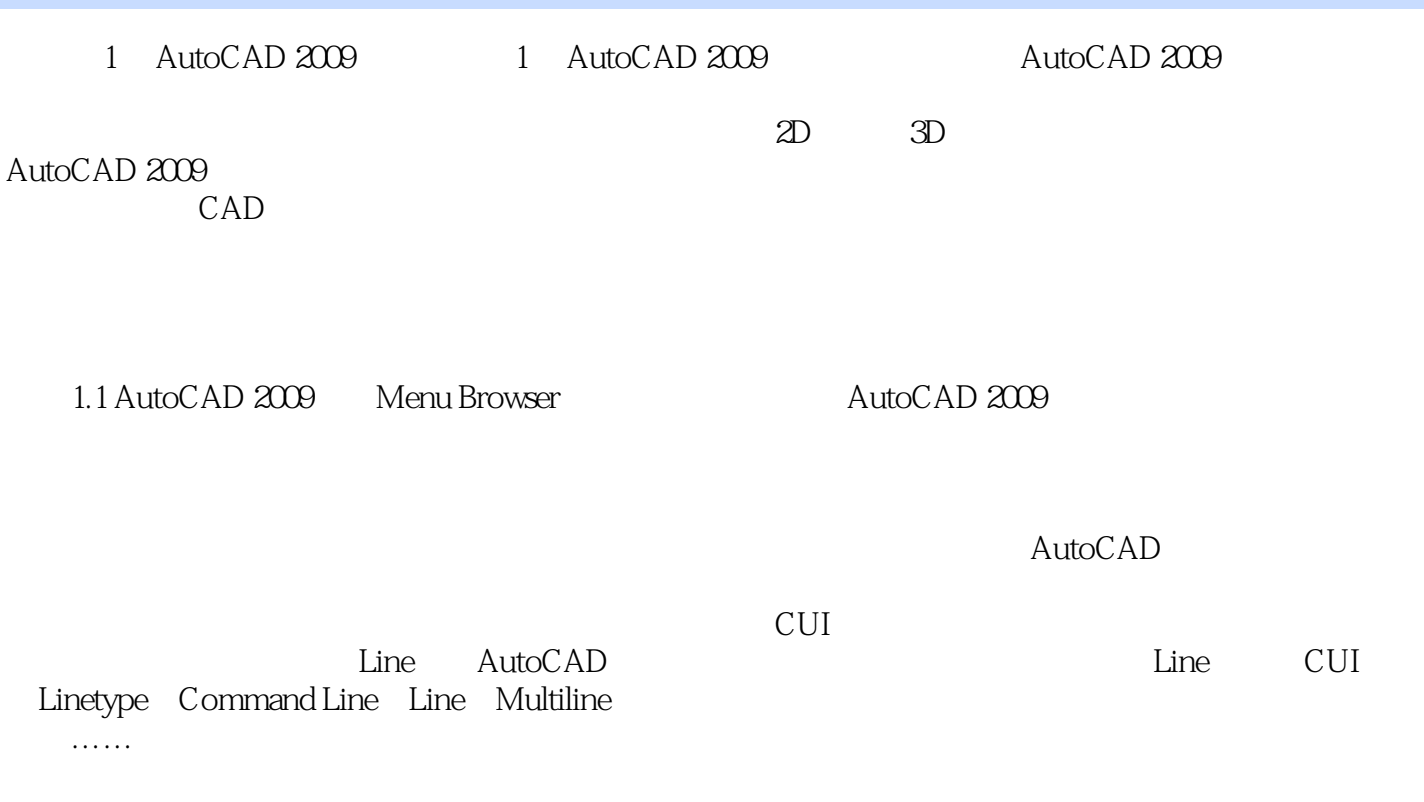

 $,$  tushu007.com

### <<AutoCAD 2009 S>>

Solid Edge UG

Solid EdgeV20 UG NX40

AutoCAD 2009 Solid Edge UG 2009<br>Solid Edge UG 2005<br>AutoCAD 2009

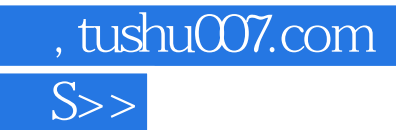

## <<AutoCAD 2009

本站所提供下载的PDF图书仅提供预览和简介,请支持正版图书。

更多资源请访问:http://www.tushu007.com